MongoDB 2

- 13 ISBN 9787115341082
- 10 ISBN 7115341087

出版时间:2014-1-1

(Kristina Chodorow)

页数:390

译者:邓强,王明辉

版权说明:本站所提供下载的PDF图书仅提供预览和简介以及在线试读,请支持正版图书。

www.tushu000.com

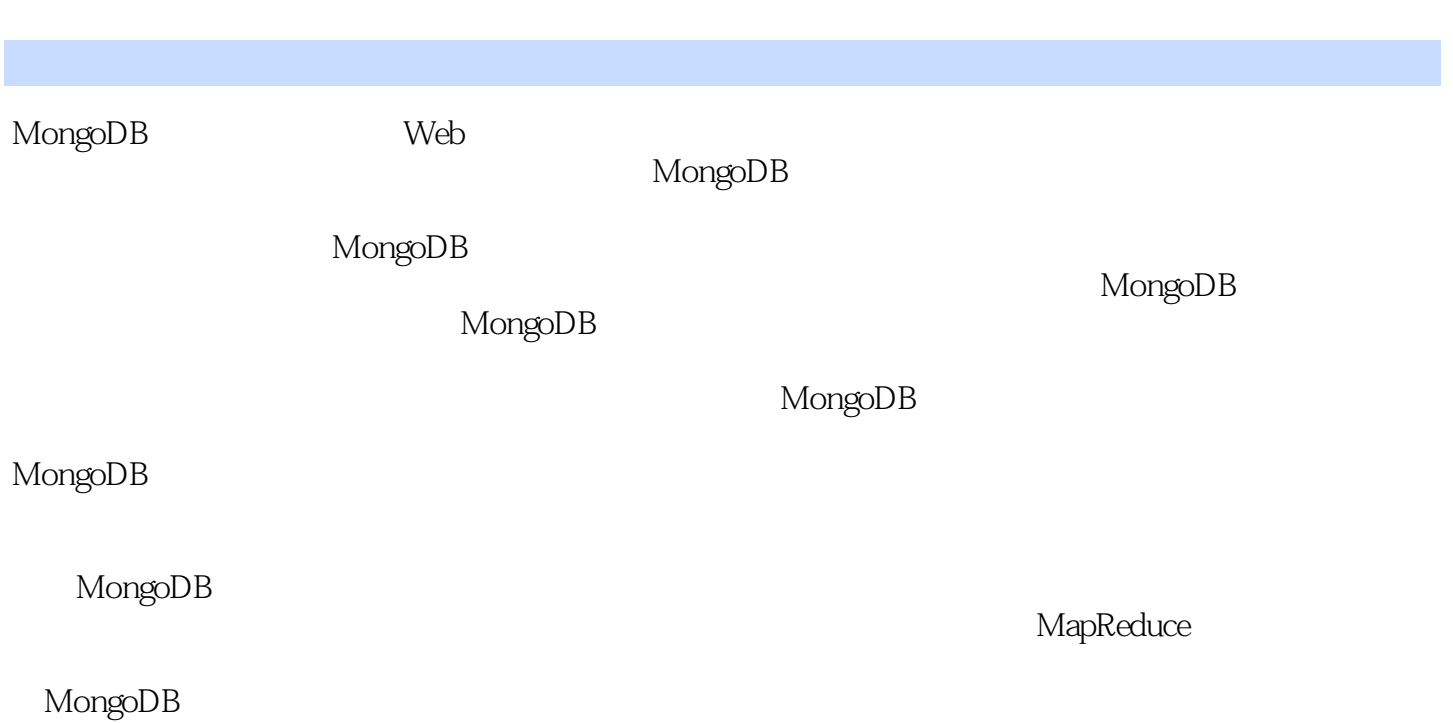

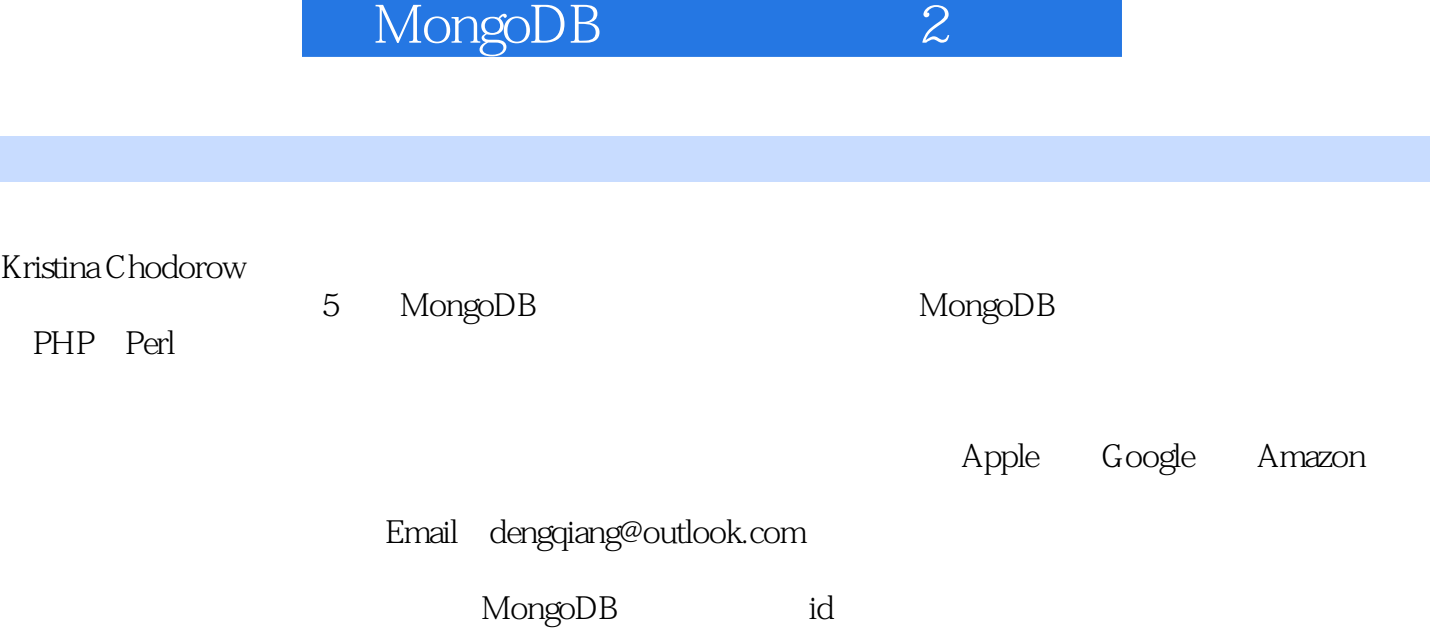

MongoDB 2

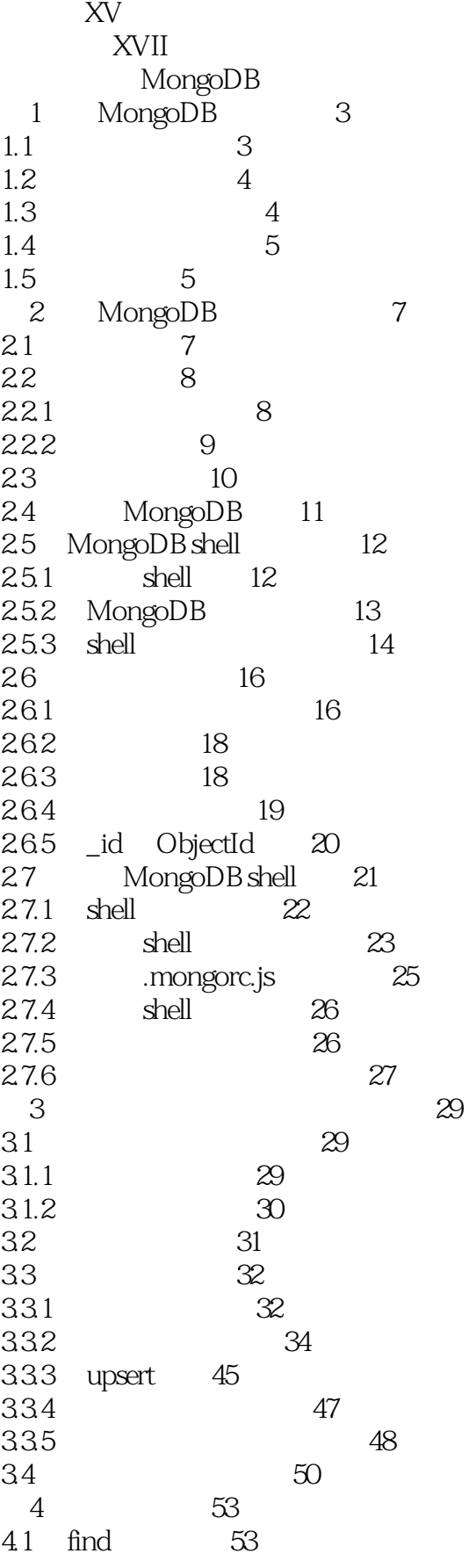

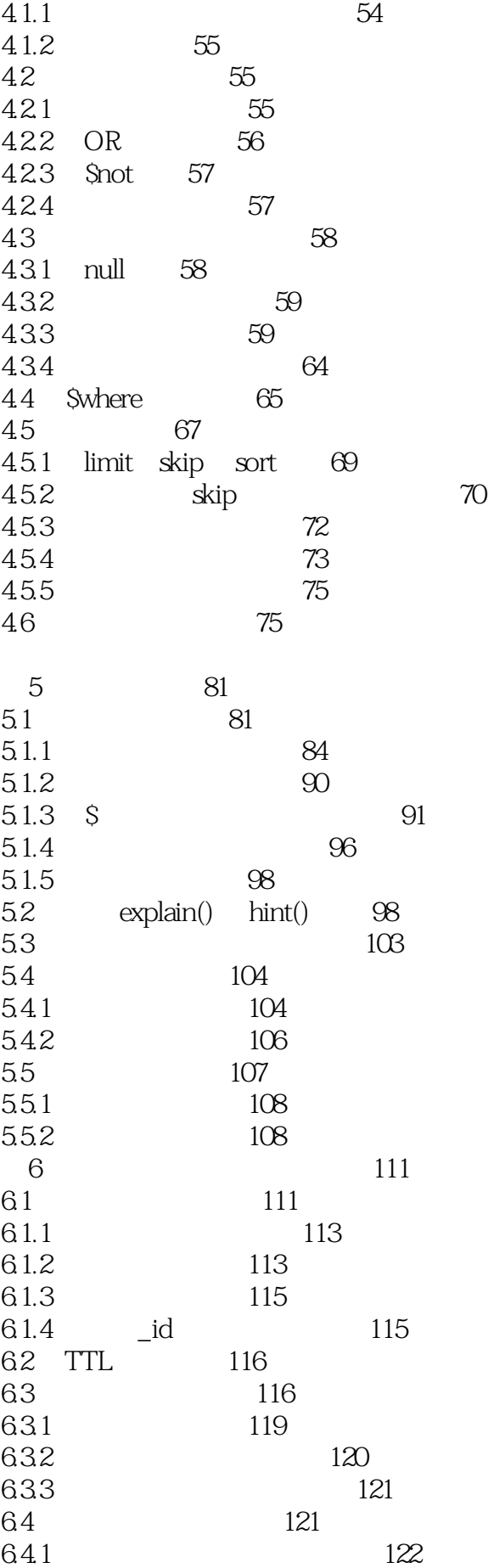

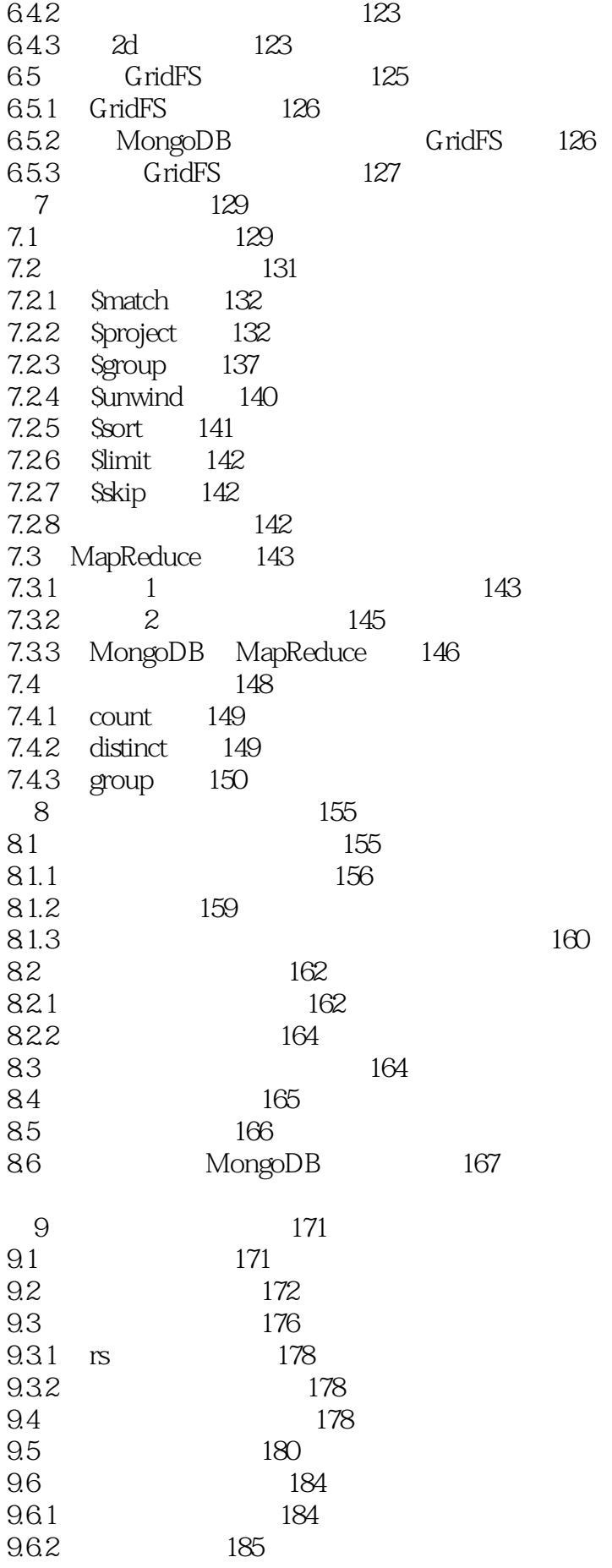

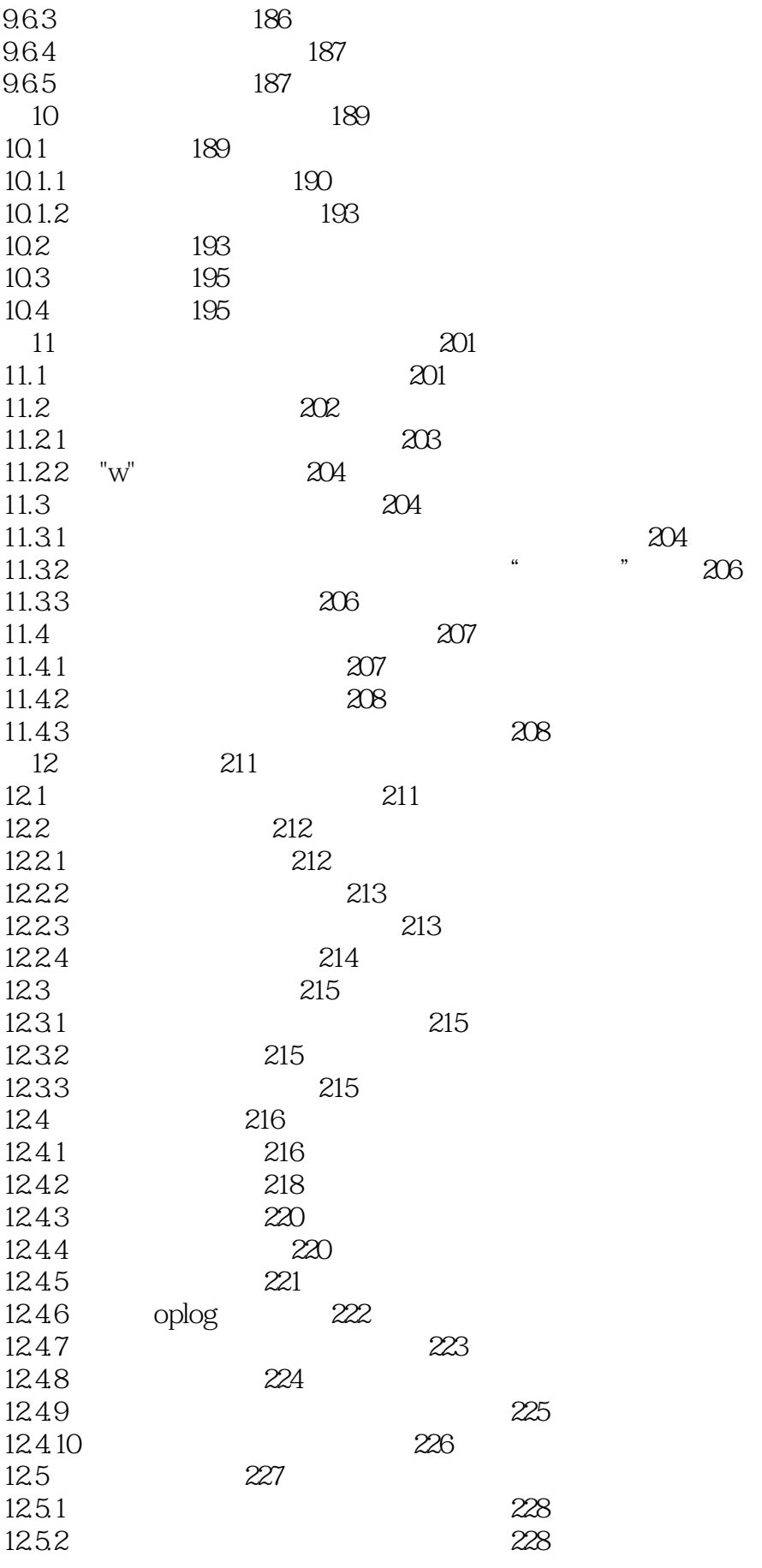

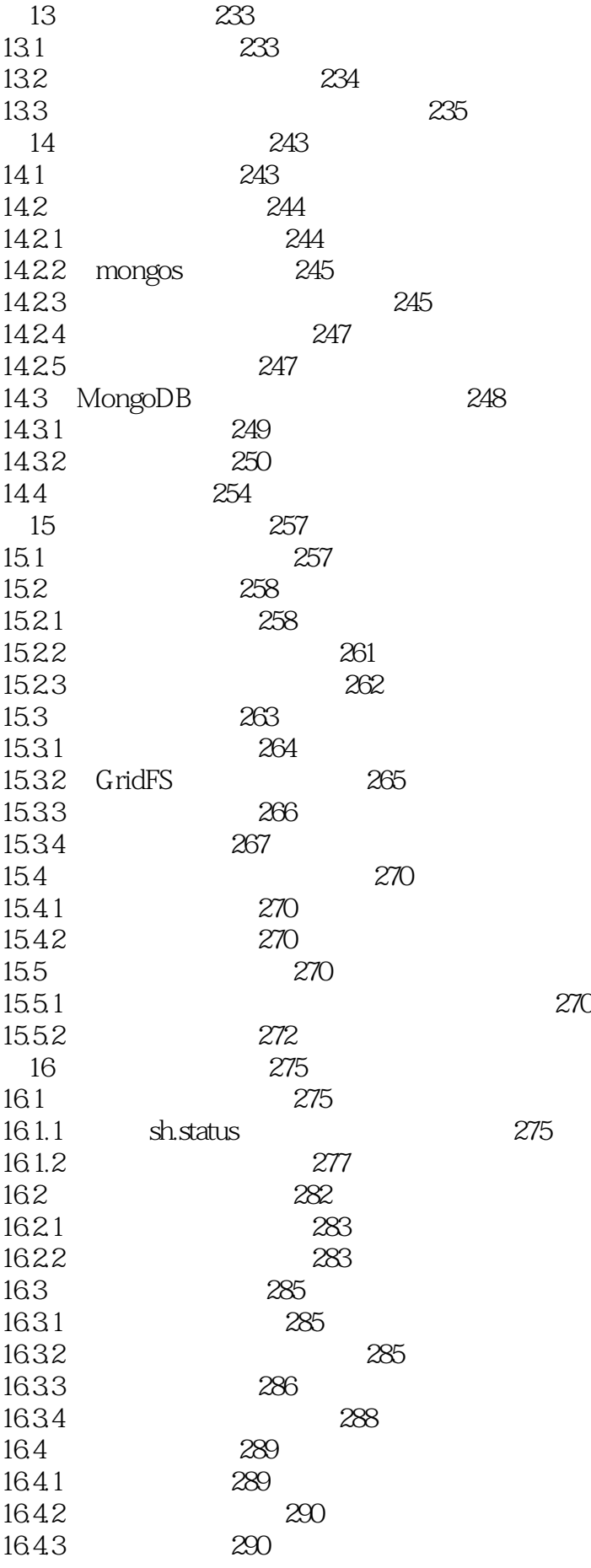

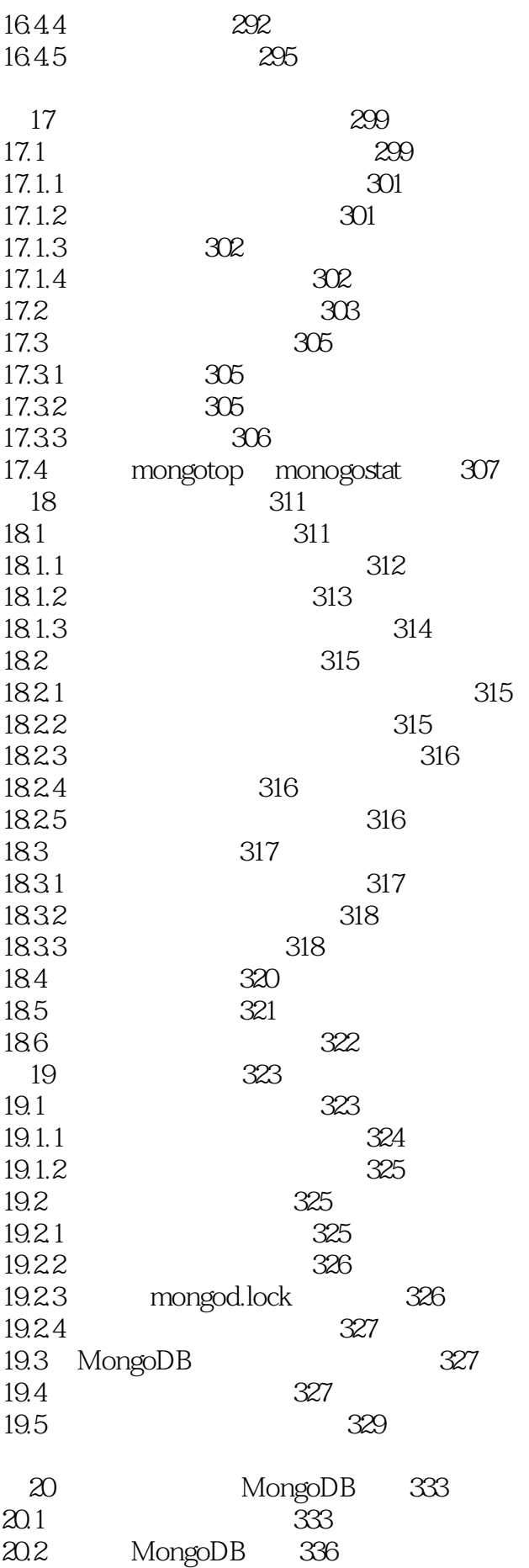

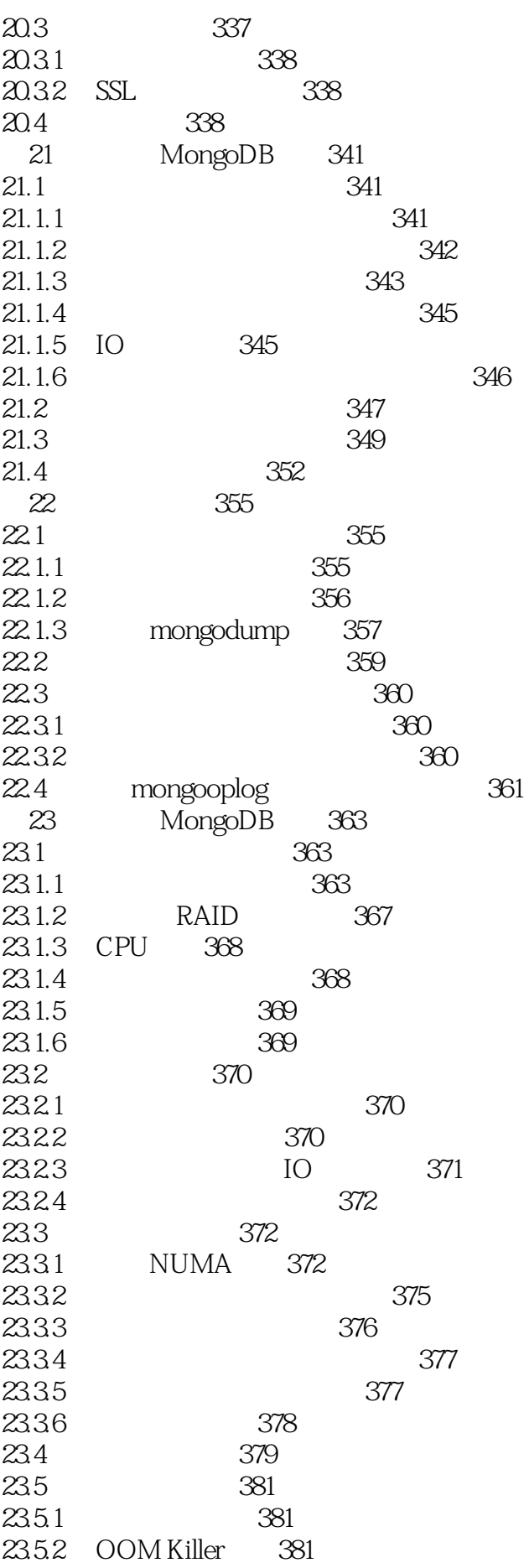

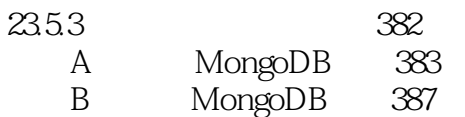

MongoDB 2

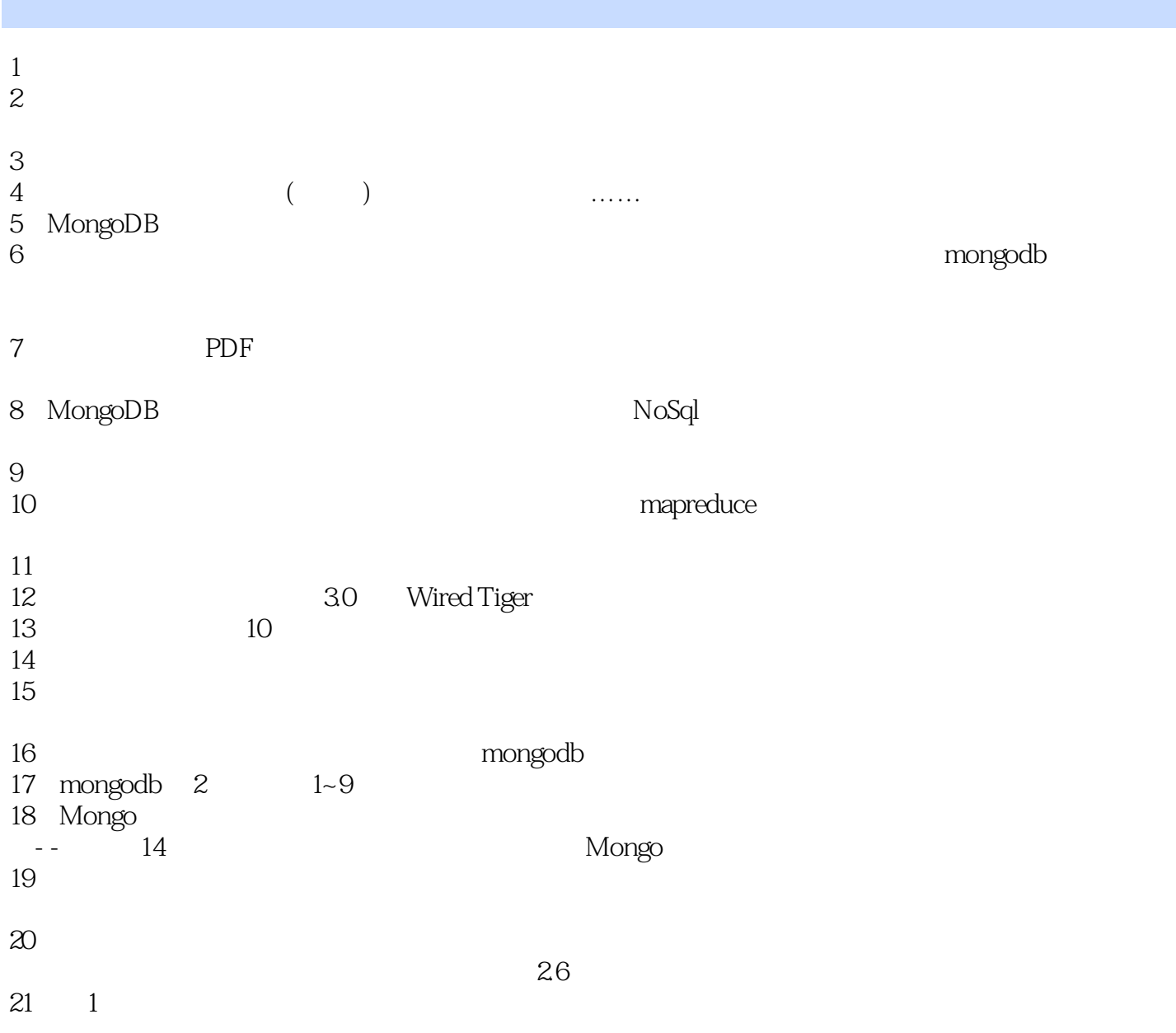

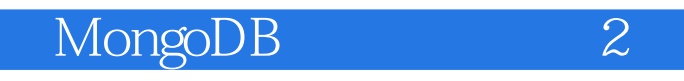

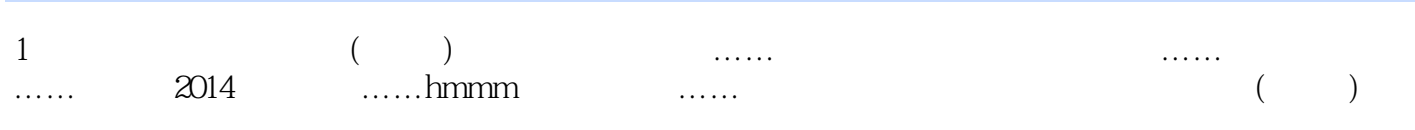

MongoDB 2

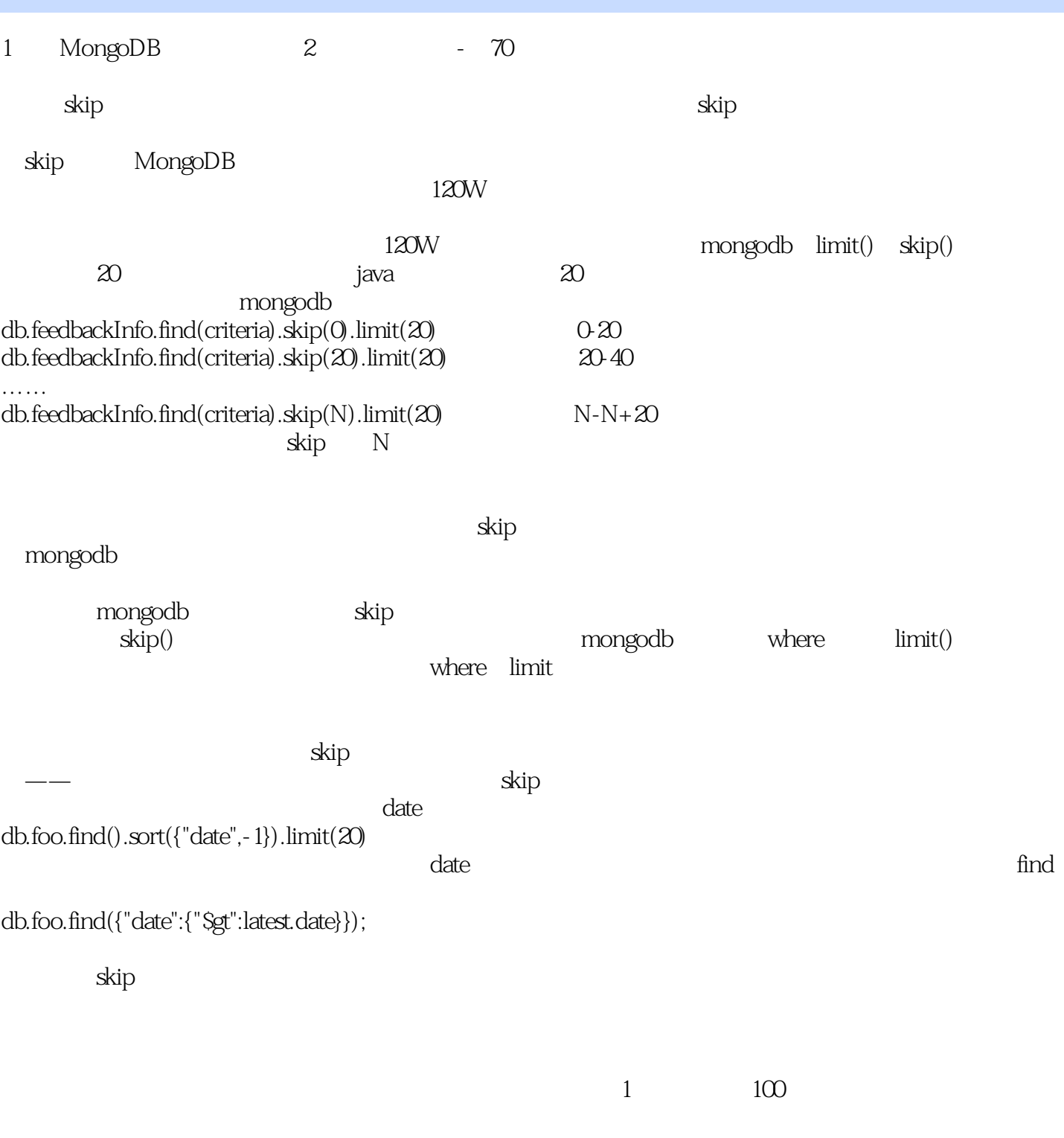

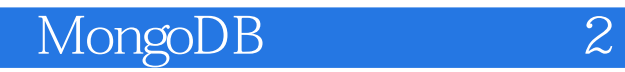

本站所提供下载的PDF图书仅提供预览和简介,请支持正版图书。

:www.tushu000.com